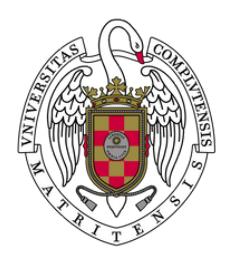

UNIVERSIDAD PARA MAYORES UNIVERSIDAD COMPLUTENSE DE MADRID

## GUÍA PARA OBTENER EL CARNET DE ESTUDIANTE (TUI)

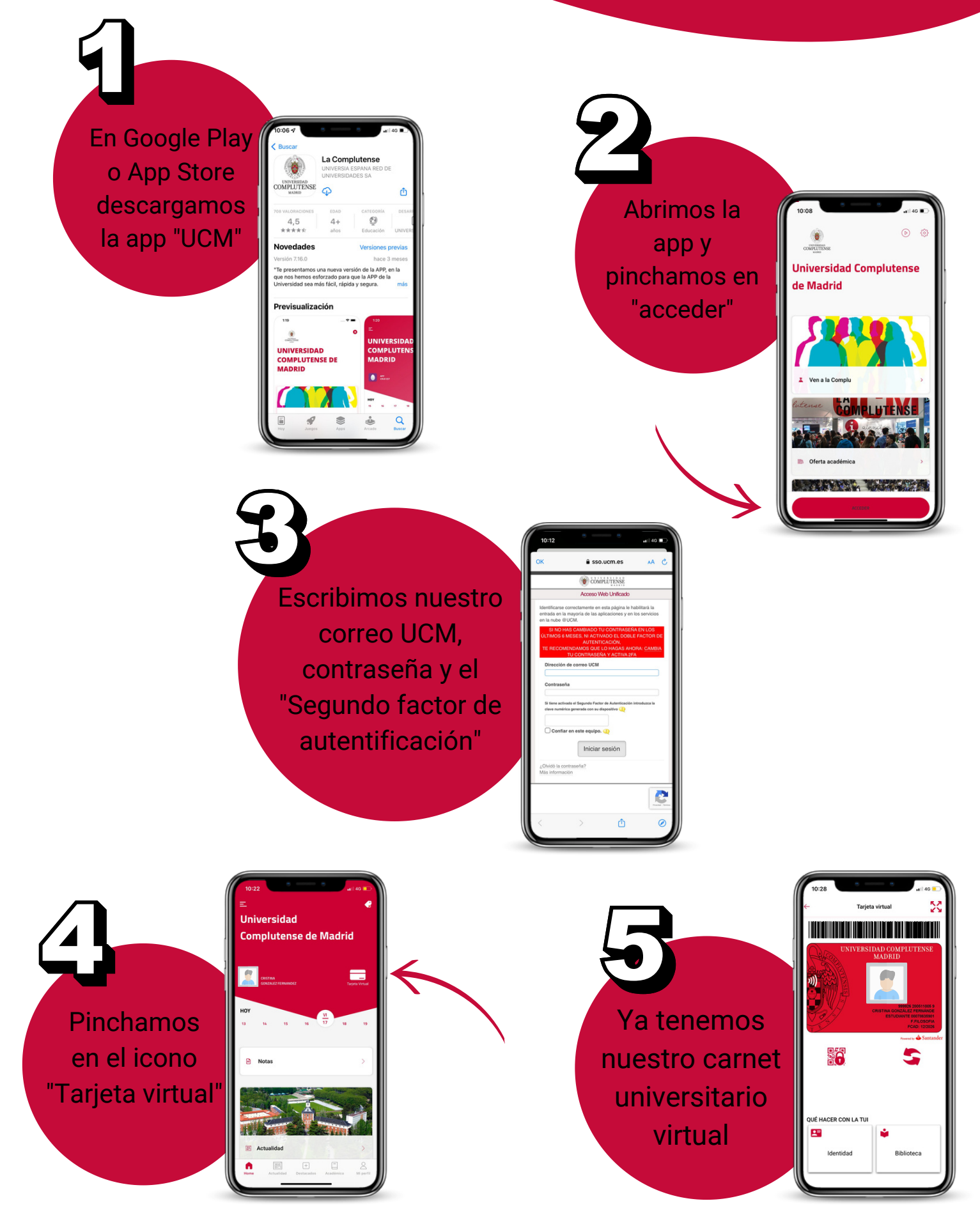